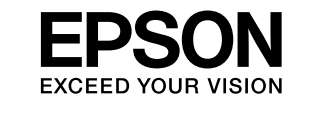

## **Epson Perfection V39 II**

## **Start Here**

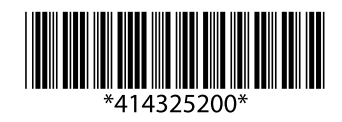

© 2022 Seiko Epson Corporation Printed in XXXXXX

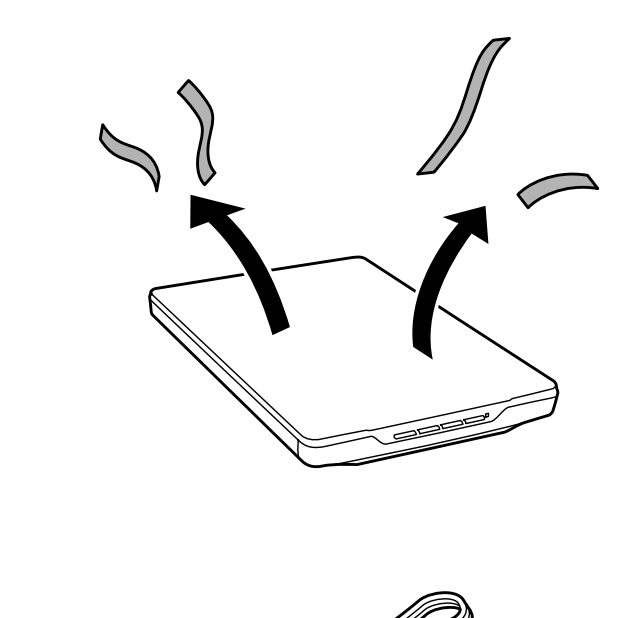

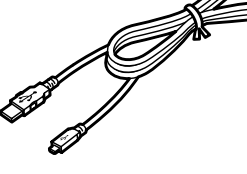

**Start Here** 

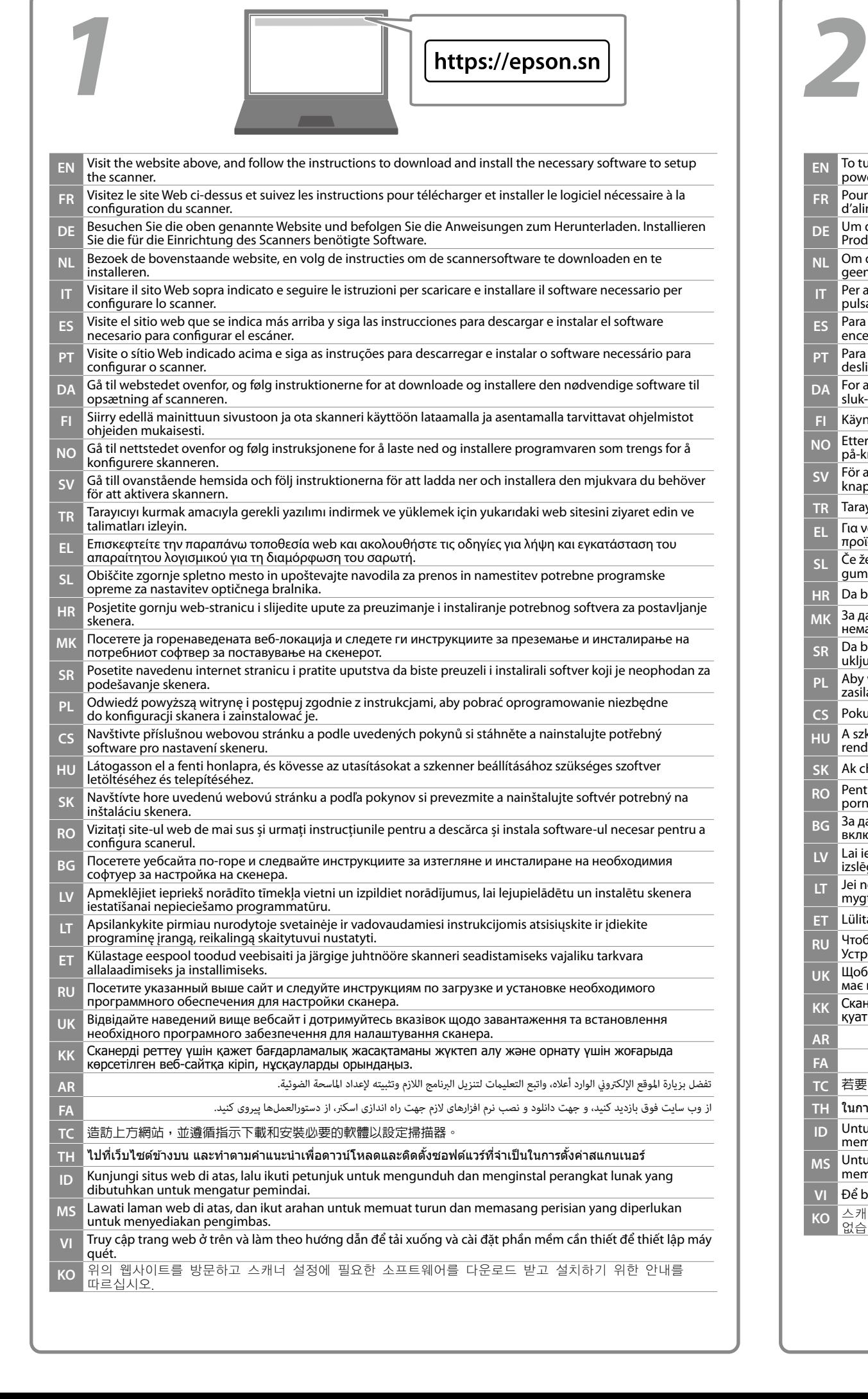

**CS** Pokud chcete skener zapnout, po instalaci softwaru připojte kabel USB. Produkt neobsahuje tlačítko napájení. zoftver telepítése után csatlakoztassa az USB-kábelt. A termék nem

لتشغيل الماسحة الضوئية، صل كبل USB بعد تثبيت البرنامج. لا يحتوي المنتج على زر تشغيل. برای روشن کردن اسکرن، پس از نصب نرم افزار کابل USB را متصل کنید. این محصول دکمه روشن/خاموش ندارد. **FA**

連接 USB 線纜。產品沒有電源按鈕

**NO** Etter at programvaren er installert, slår du på skanneren ved å koble til USB-kabelen. Produktet har ingen av/

**I** USB-kabeln efter att miukvaran har installerats. Produkten har ingen på/av

ten sonra USB kablosunu bağlayın. Üründe güç düğmesi bulunmamaktadır. **EL** Για να ενεργοποιήσετε του σαρωτή, συνδέστε το καλώδιο USB μετά την εγκατάσταση του λογισμικού. Το ρυργίας.

po namestitvi programske opreme priključite kabel USB. Na tem izdelku ni

USB kabel nakon instaliranja softvera. Proizvod nema gumb za uključivanje. ,<br>МА Варагело USB-кабелот откако ќе го инсталирате софтверот. Производот

<u>.</u> USB kabl nakon instalacije softvera. Ovaj proizvod nema dugme za

**PL** Aby włączyć skaner, podłącz przewód USB po zainstalowaniu oprogramowania. Produkt nie ma przycisku

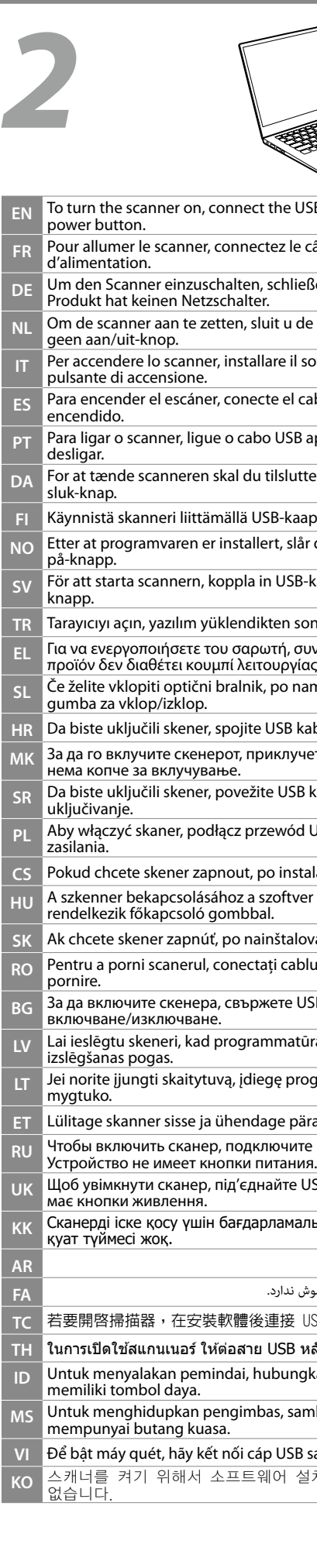

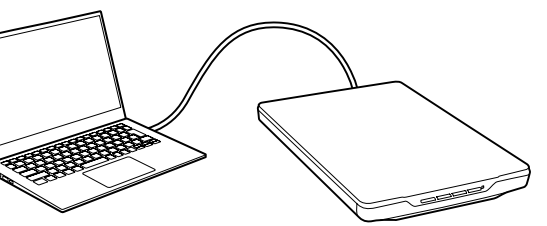

the USB cable after the software is installed. The product does not have a Fez le câble USB une fois le logiciel installé. Le produit n'a pas de bouton **Behließen Sie nach der Installation der Software das USB-Kabel an. Das** it u de USB-kabel aan nadat de software geïnstalleerd is. Het product heeft ITP IT Seftware e poi collegare il cavo USB. Il prodotto non dispone di un te el cable USB después de instalar el software. El producto no tiene botón de **PT** USB após instalar o software. O dispositivo não tem um botão para ligar e **ilslutte USB-kablet, når softwaren er installeret. Produktet har ikke en tænd/ SB-kaapeli ohjelmiston asentamisen jälkeen. Laitteessa ei ole virtapainiketta.** 

**SK** Ak chcete skener zapnúť, po nainštalovaní softvéru pripojte kábel USB. Na výrobku nie je spínač. **RO** Pentru a porni scanerul, conectați cablul USB după ce software-ul este instalat. Produsul nu are un buton de

кете USB кабела след инсталиране на софтуера. Продуктът няма бутон за

**LV** Lai ieslēgtu skeneri, kad programmatūra ir instalēta, savienojiet USB kabeli. Produktam nav ieslēgšanas/

ge programinę įranga prijunkite USB kabelį. Gaminys neturi įjungimo

**ET** Lülitage skanner sisse ja ühendage pärast tarkvara installimist USB-kaabel. Tootel ei ole toitenuppu.

кочите USB-кабель после установки программного обеспече<mark>ния.</mark>

,<br>айте USB-кабель після встановлення програмного забезпечення. Виріб не

ламалық жасақтама орнатылғаннан кейін USB кабелін жалғаңыз. Өнімде

**TH** ในการเปิิดใช้สแกนเนอร์ ้ ์ ให้ต่้ ่อสาย USB หลัังจากติิดตั้งซอฟต์์แ ้� วร์์แล้ว้ ผลิติ ภัณฑ์ั จ์ ะไม่มีีปุ่่ มีีปุ่มเ ่ ปิิด-ปิิด

Ibungkan kabel USB setelah perangkat lunak terinstal. Produk ini tidak

as, sambungkan kabel USB selepas perisian dipasang. Produk tidak

v USB sau khi cài đặt phần mềm. Sản phẩm không có nút nguồn.  $M$ 어 설치 후에 USB 케이블을 연결합니다. 이 제품에는 전원 버튼이

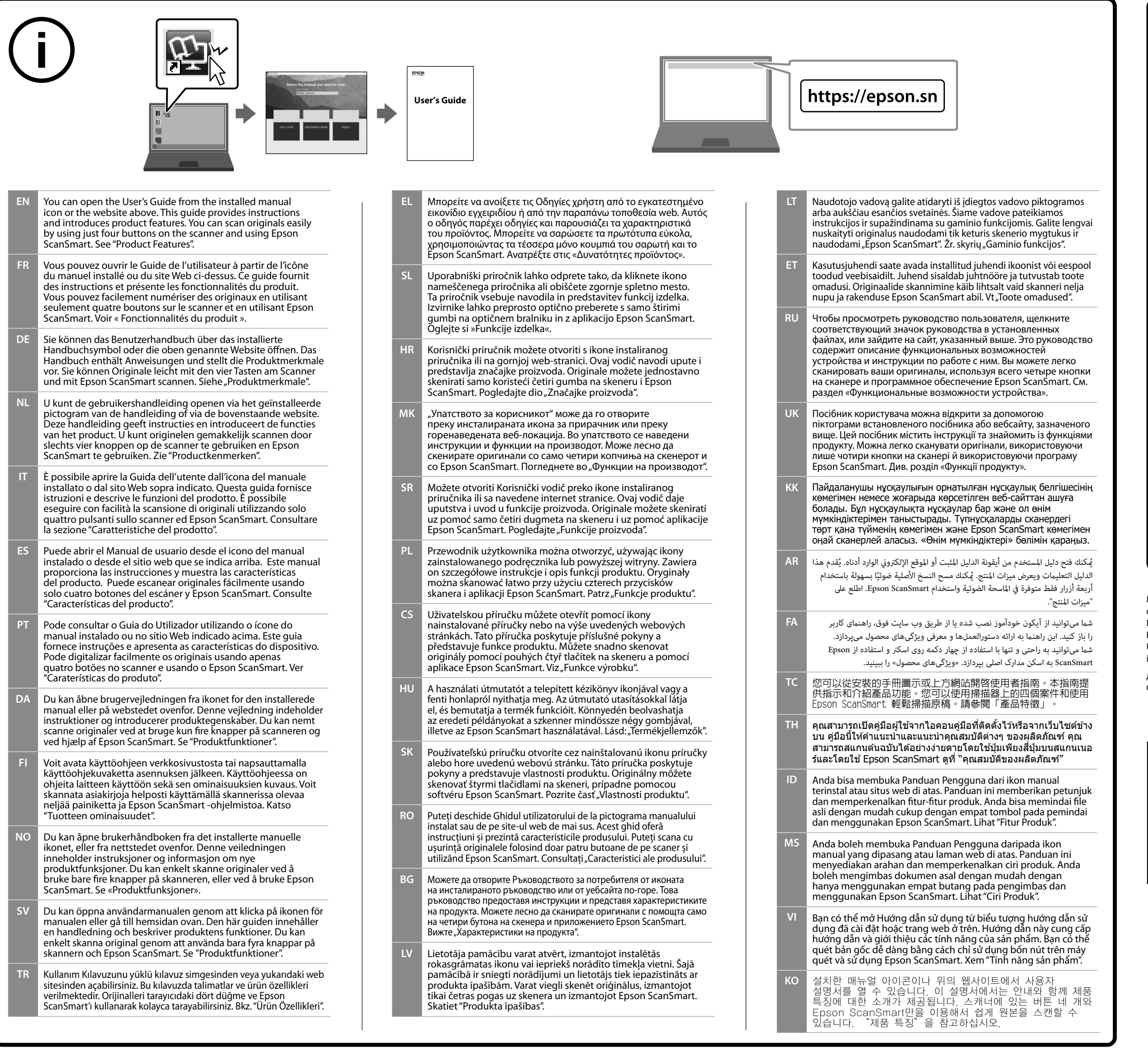

## **Information for Users in Taiwan Only / 資訊僅適用於台灣使用者**

**使用方法** 請參閱線上使用手冊。 **警語** 檢修本產品之前,請先拔掉本產品的USB連接線。 **緊急處理方法** 發生下列狀況時,請先拔下掃描機的電源線並洽詢 Epson 授權服務中心: O 有液體噴灑到掃描器 □ 掃描器摔落或機殼損壞 O 掃描器無法正常操作或所呈現的掃描效果與預期的結果有明顯落差(請勿調整操 作手冊中未提及的控制項目) **注意事項** □ 只能使用掃描機標籤上所註明的電源規格。 O 請保持工作場所的通風良好。 製造年份,製造號碼和生產國別: 見機體標示 產品名稱:全彩掃描器 額定電壓:DC 5 V **耗電量** 操作時 :約 2.5 W 就緒模式 :約 1.1 W 關機模式 :約 0.0125 W 額定電流 : 0.5 A **功能規格** O 掃描方式: 影像讀取鏡頭移動A4彩色掃描器 □ 解析度 : 4,800 dpi × 4,800 dpi O 適用系統: Windows 11、Windows 10、Windows 8.1、Windows 8、 **Windows 7或以上版本** Mac OS 10.11或更新版本、macOS 11或更新版本<br>製造商 : SEIKO EPSON CORPORATION 製造商 :SEIKO EPSON CORPORATION 地址 :3-5, Owa 3-chome, Suwa-shi, Nagano-ken 392-8502 Japan  $:81-266-52-3131$ 進口商 :台灣愛普生科技股份有限公司 地址 : 台北市信義區松仁路 100 號 15 樓<br>雲話 : (03) 9796 6699 (代表號) 電話 :(02) 8786-6688 (代表號) 「限用物質含有情況」標示內容,請至下列網址查詢。 URL : http://www.epson.com.tw/TW\_RoHS

Windows® is a registered trademark of Microsoft Corporation. macOS is a trademark of Apple Inc., registered in the U.S. and other countries. The contents of this manual and the specifications of this product are subject to change without notice.

Maschinenlärminformations-Verordnung 3. GPSGV: Der höchste Schalldruckpegel beträgt 70 dB(A) oder weniger gemäss EN ISO 7779.

Das Gerät ist nicht für die Benutzung im unmittelbaren Gesichtsfeld am

Bildschirmarbeitsplatz vorgesehen.

Um störende Reflexionen am Bildschirmarbeitsplatz zu vermeiden, darf dieses Produkt nicht im unmittelbaren Gesichtsfeld platziert werden.

Для пользователей из России

Срок службы: 3 года

## *Information for Users in Turkey Only / Türkiye'deki kullanıcılar için* AEEE Yönetmeliğine Uygundur.

Ürünün Sanayi ve Ticaret Bakanlığınca tespit ve ilan edilen kullanma ömrü 5 yıldır. Tüketicilerin şikayet ve itirazları konusundaki başvuruları tüketici mahkemelerine ve tüketici hakem heyetlerine yapılabilir.

Üretici: SEIKO EPSON CORPORATION Adres: 3-5, Owa 3-chome, Suwa-shi, Nagano-ken 392-8502 Japan Tel: 81-266-52-3131 Web: http://www.epson.com/

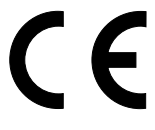